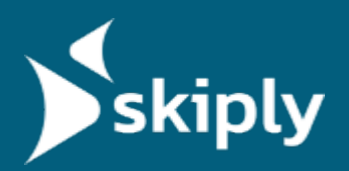

# N/A

# **Virtual Time Clock via QR Code**

Skiply's [Ubiqod platform](https://www.skiply.eu/en/ubiqod-2/) allows you to create a virtual time clock to track your team's working hours. You can link it to a QR code for checkins via smartphone, or display it on a tablet within the company premises. User geolocation is also possible. Test it for free with the **Google Sheets** [Skiply App.](https://workspace.google.com/marketplace/app/feuille_de_pointage_skiply/570090665014)

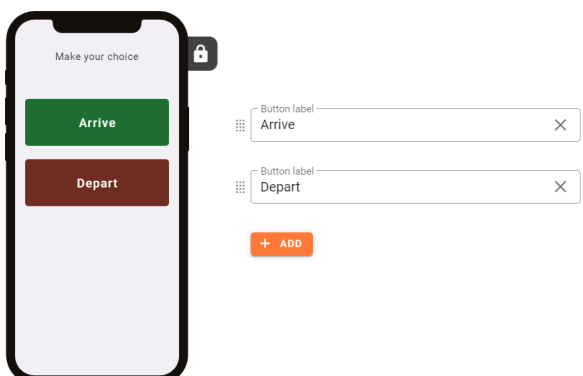

## **PRODUCT DESCRIPTION**

#### **VIRTUAL CHECK-IN VIA QR CODE AND SMARTPHONE**

The employee scans a QR code on-site, then selects the action that corresponds to their situation: arrival, departure, break start... You can add your own buttons to the virtual time clock thanks to the designer integrated into the Ubiqod platform.

The user does not need to download a special application, a simple web browser suffices.

The person's identification can be done in several ways:

By entering a personal code

**SKIPLY SAS** 53 Avenue de Saint Simond 73 100 Aix-Les-Bains France

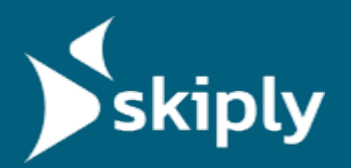

- By QR code badge (easier to manage than NFC badges)
- By associating the smartphone

Thanks to the geolocation option, the virtual time clock can also send the user's GPS position at the time of check-in.

### **CHECK-IN ON TABLET**

The employee selects their arrival direction on the tablet located in the company premises, then identifies themselves using their personal code or QR code badge.

#### **DATA VISUALIZATION**

The data can be viewed on the system of your choice thanks to our connectors ([contact us](https://www.skiply.eu/en/contact-us/) to find out how to send the data to your preferred software).

You can also test the system for free with the [Skiply](https://workspace.google.com/marketplace/app/feuille_de_pointage_skiply/570090665014) [Timesheet App.](https://workspace.google.com/marketplace/app/feuille_de_pointage_skiply/570090665014)